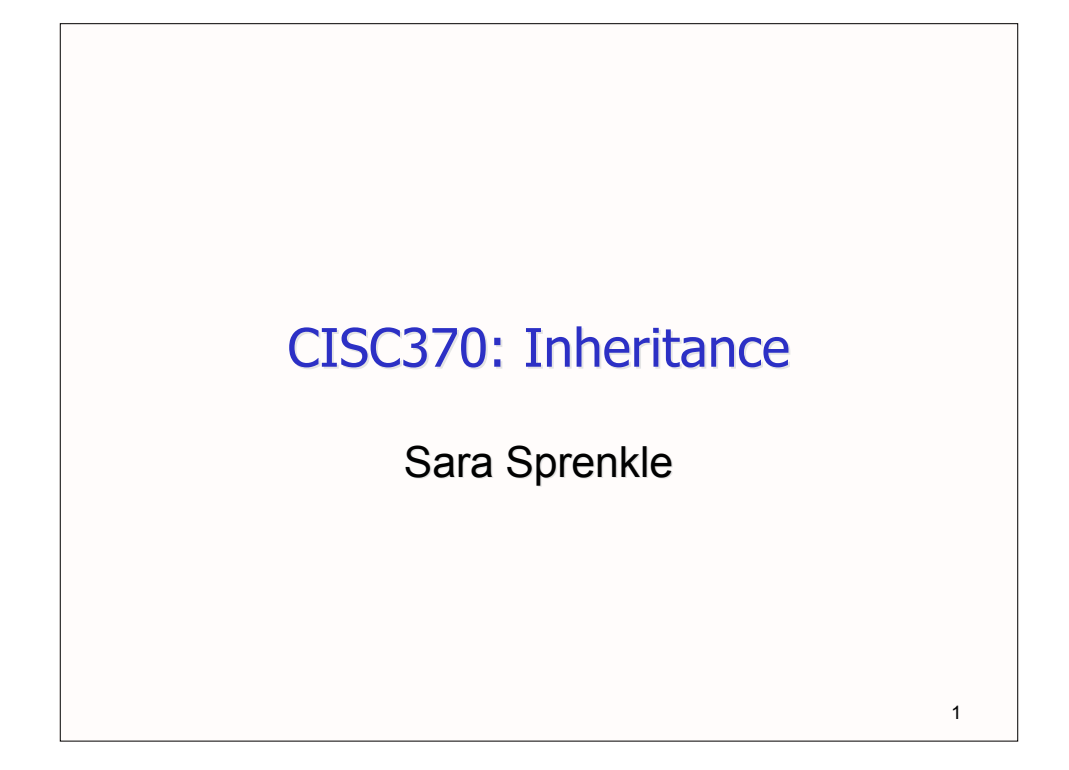

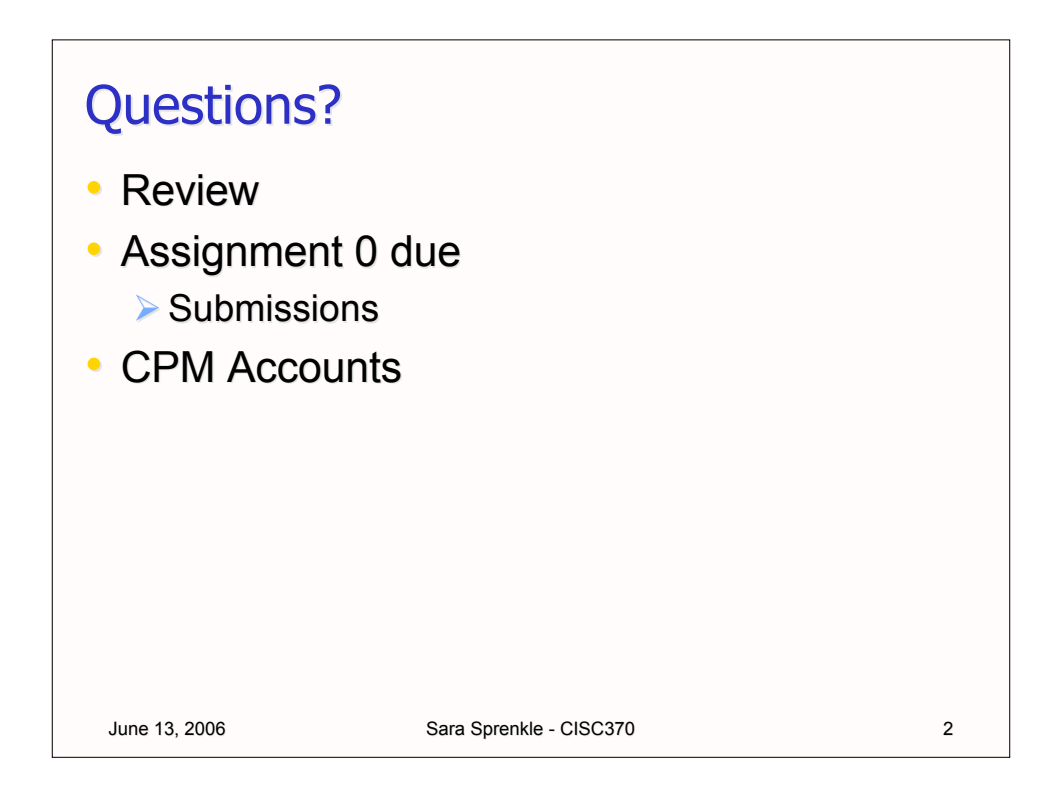

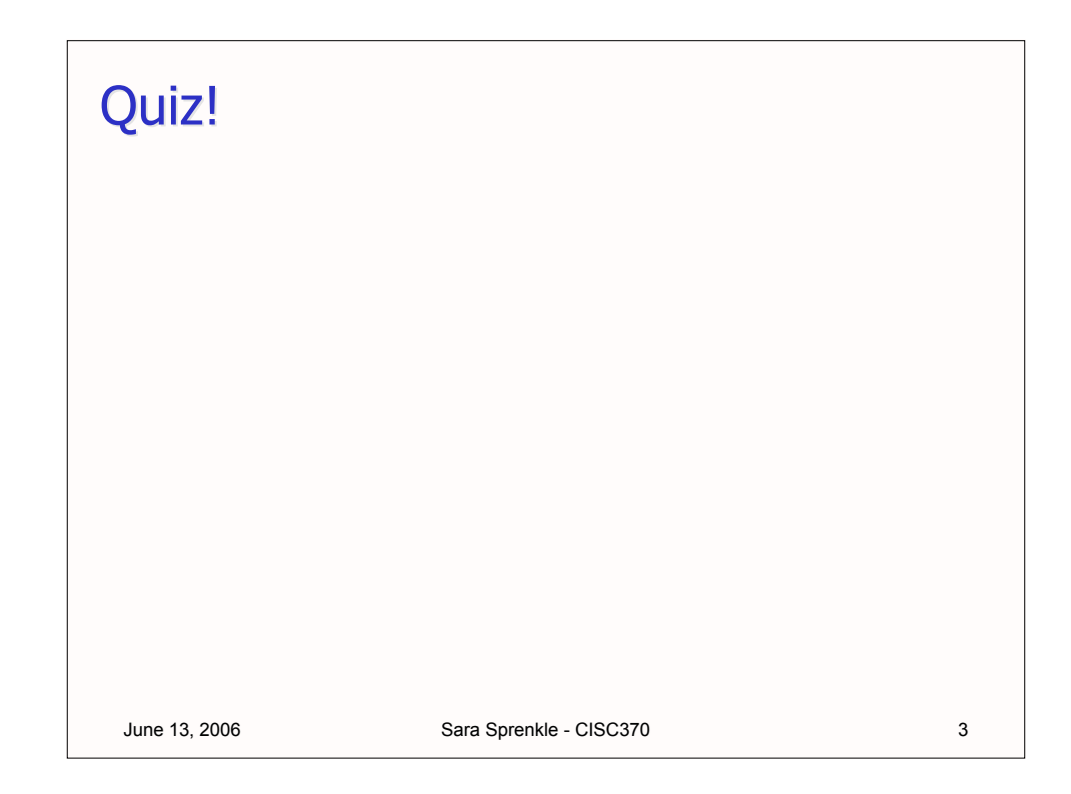

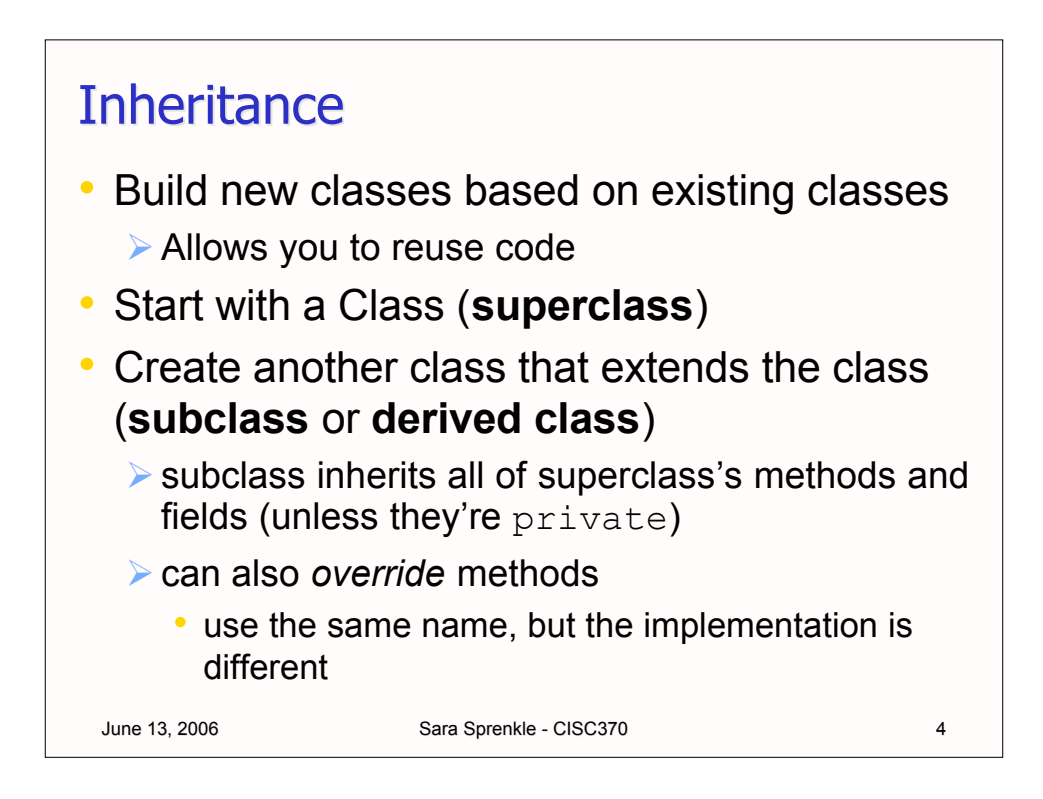

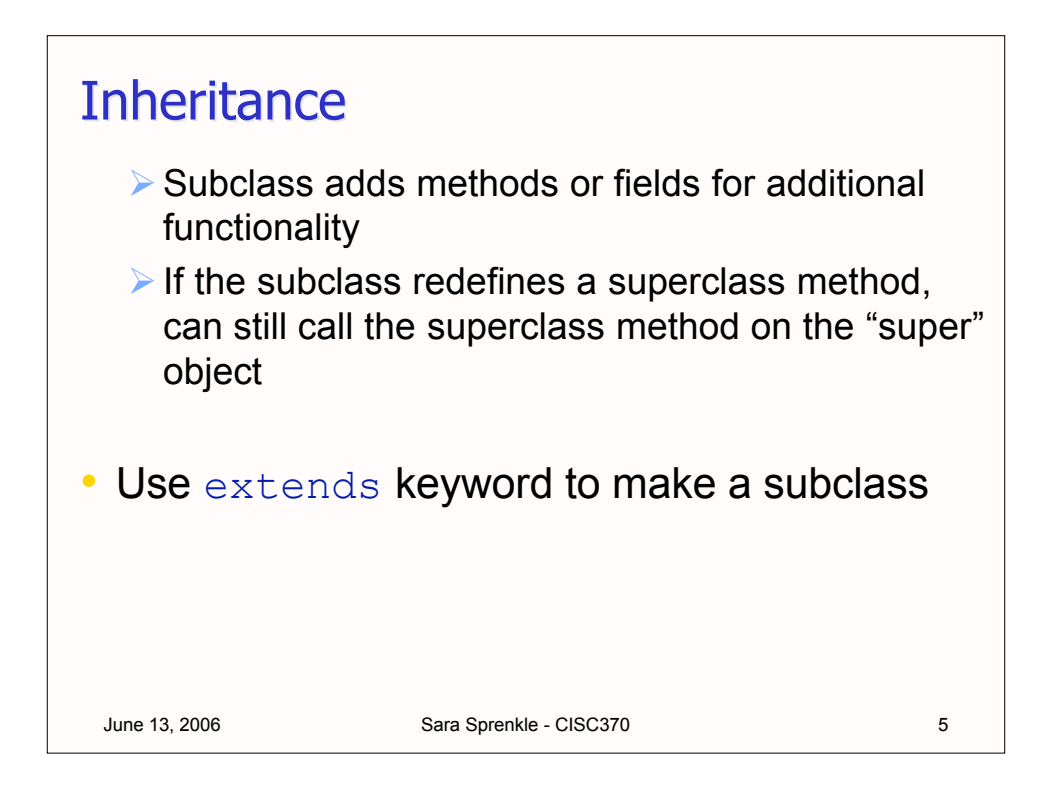

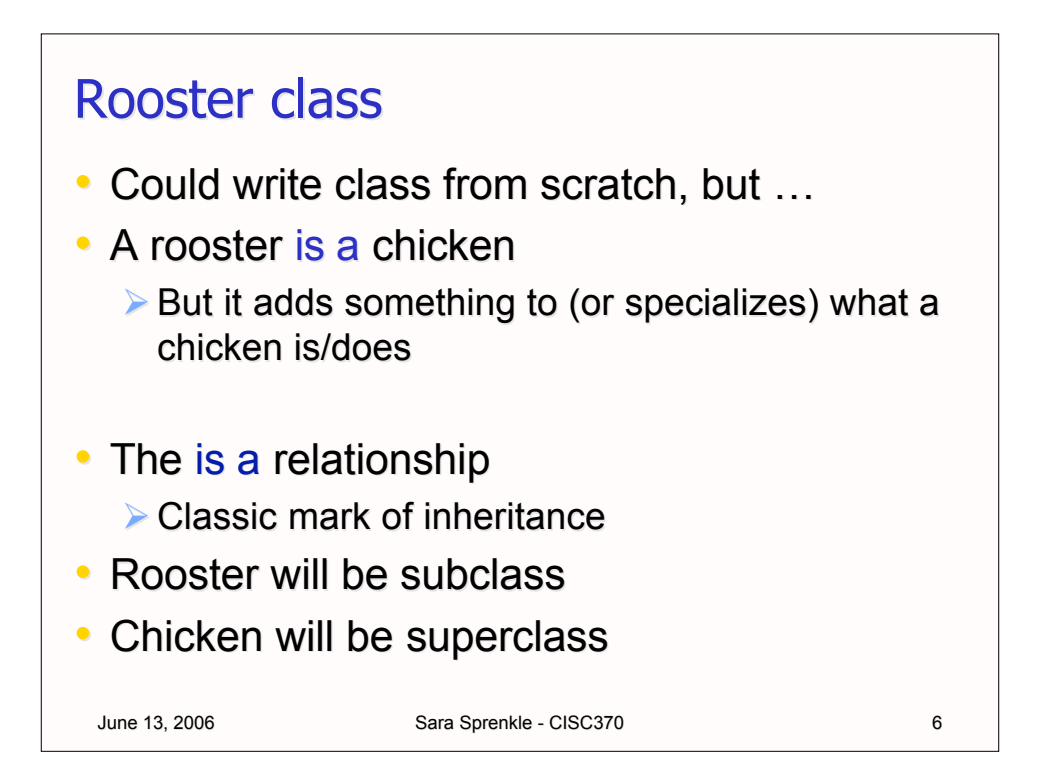

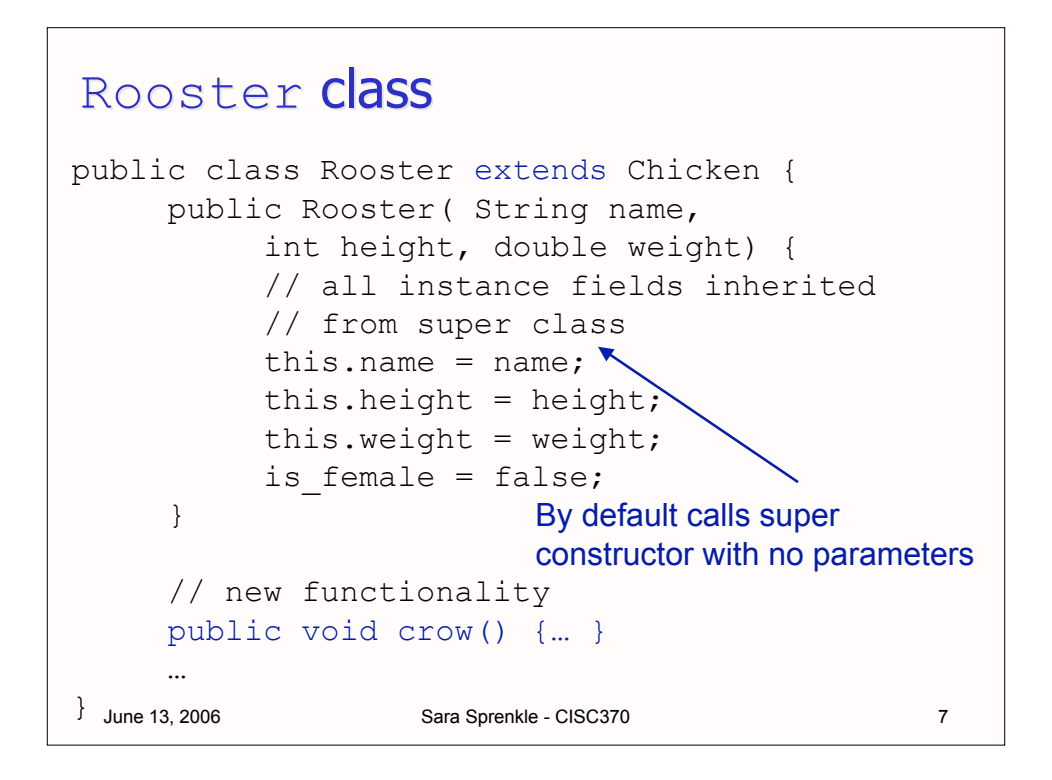

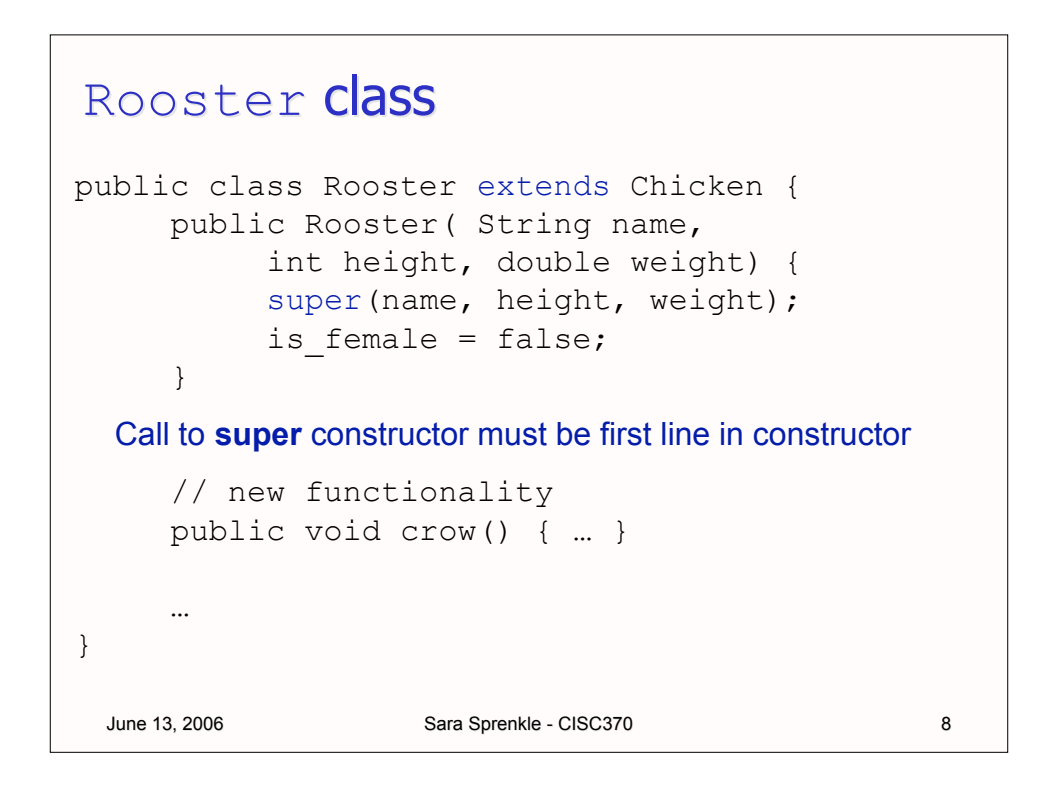

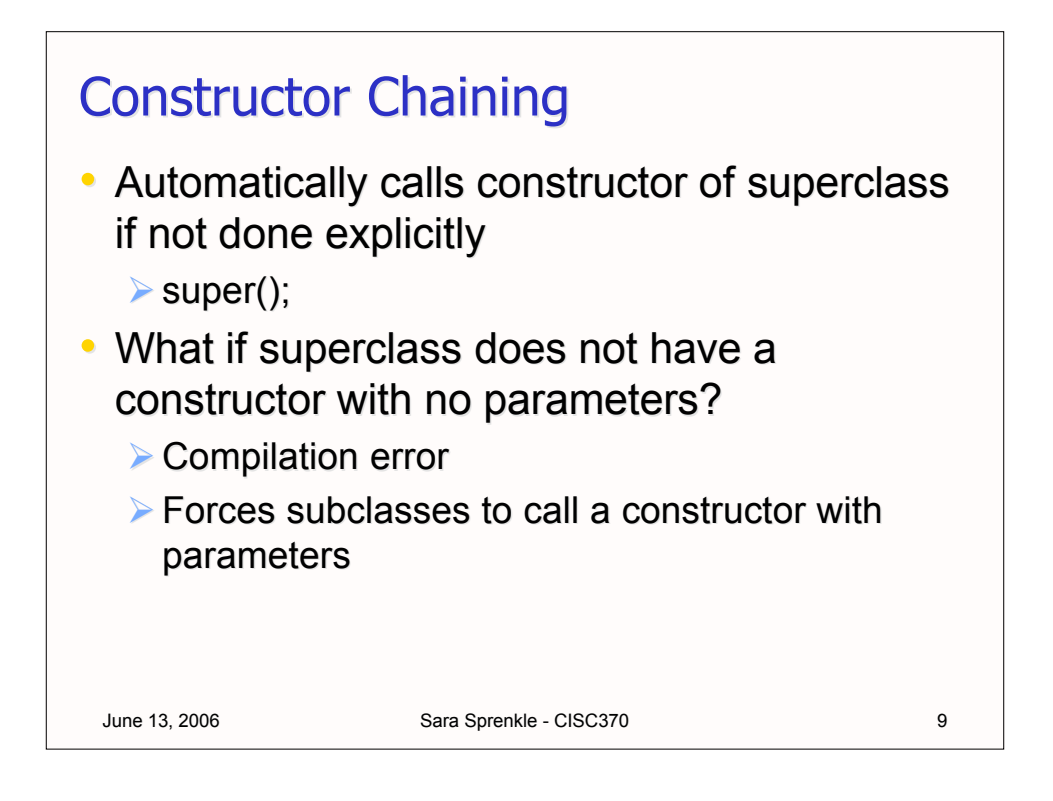

```
June 13, 2006 Sara Sprenkle - CISC370
Overriding Methods in Superclass
public class Rooster extends Chicken {
    …
    // new functionality
    public void crow() {… }
    // overrides superclass; greater gains
    public void feed() {
         weight += .5;height += 2;}
}
```
## Overriding Methods in Superclass

```
June 13, 2006 Sara Sprenkle - CISC370
public class Rooster extends Chicken {
     …
     // new functionality
     public void crow() {… }
     // overrides superclass; greater gains
     public void feed() {
          // make it relative to Chicken
          super.feed(); 
          super.feed();
     }
}
```
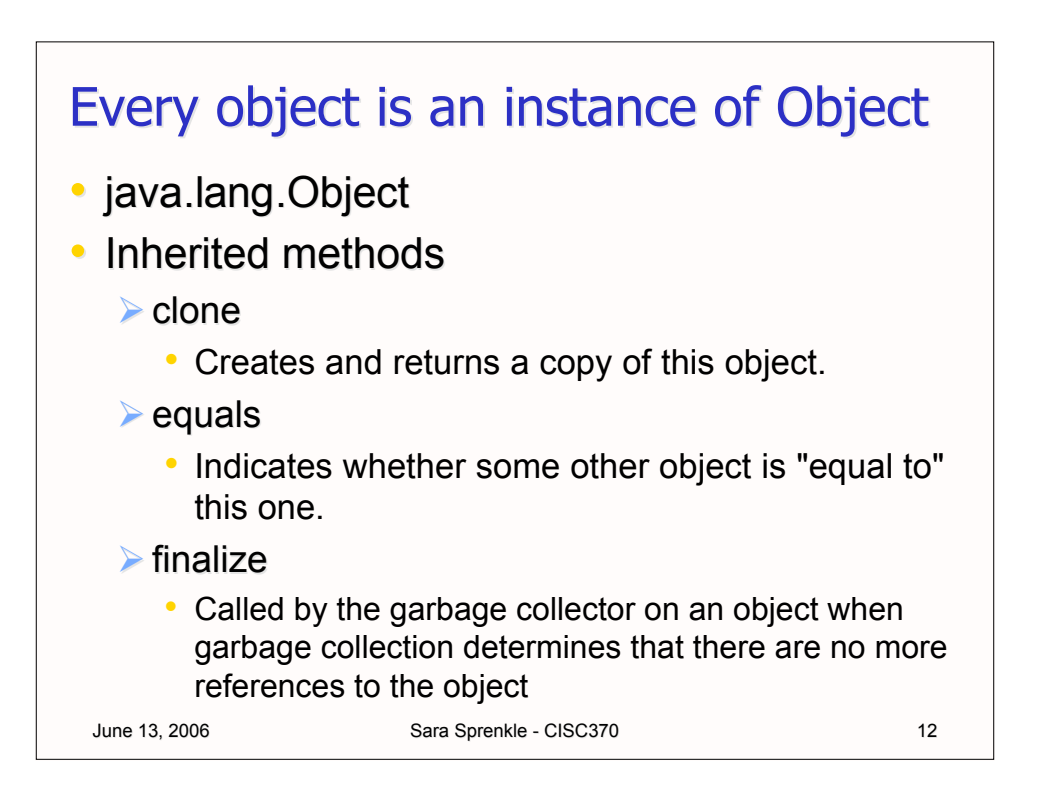

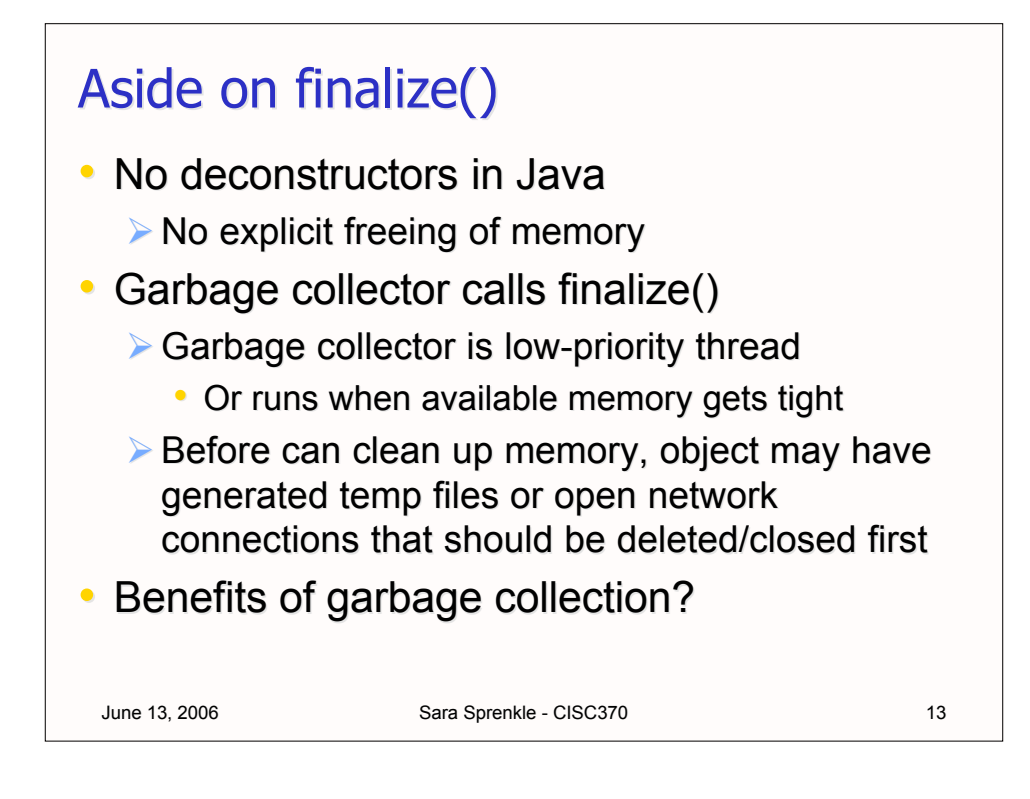

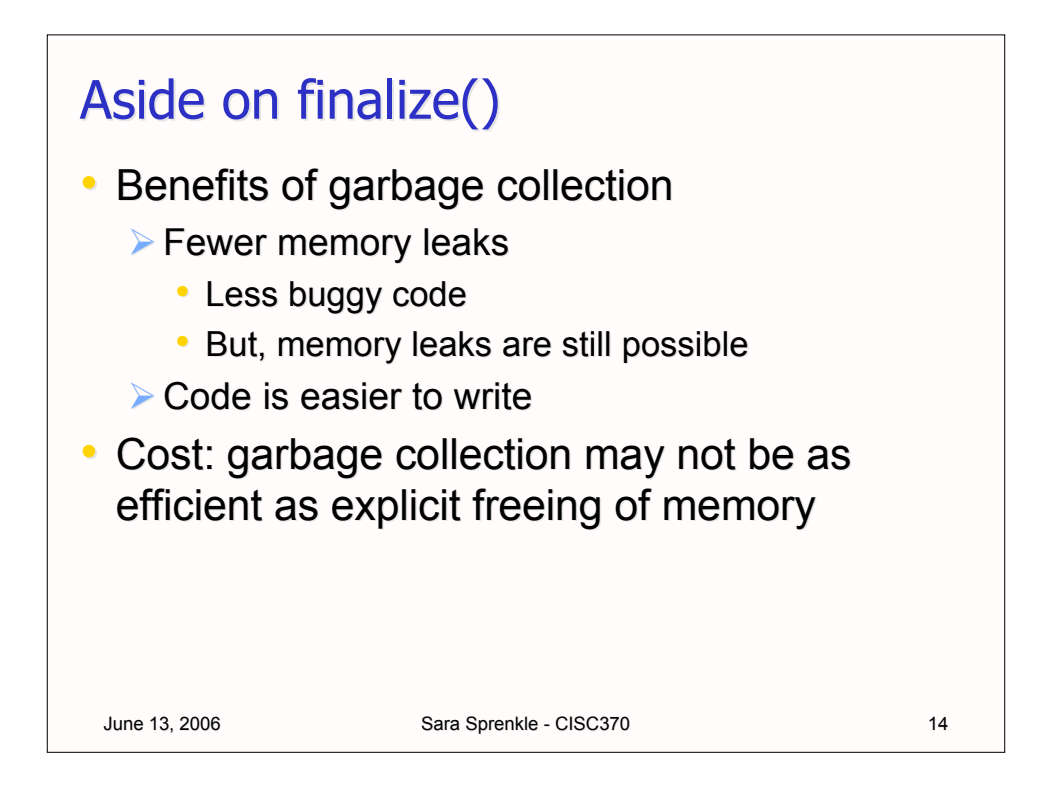

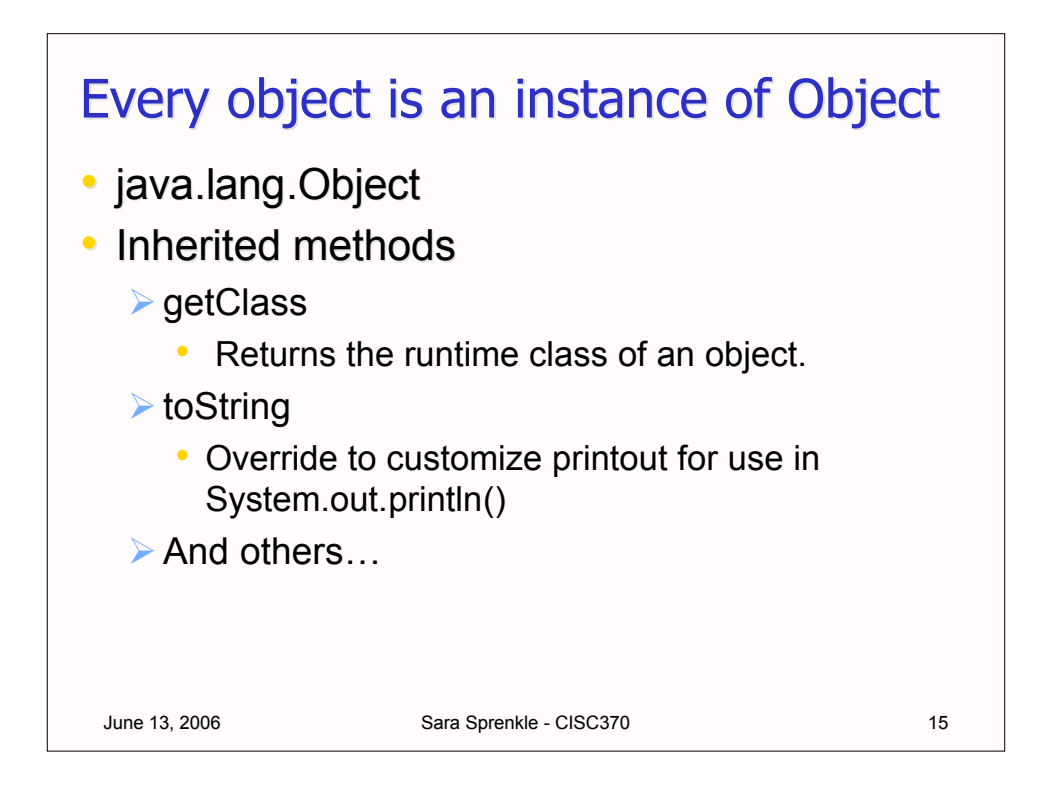

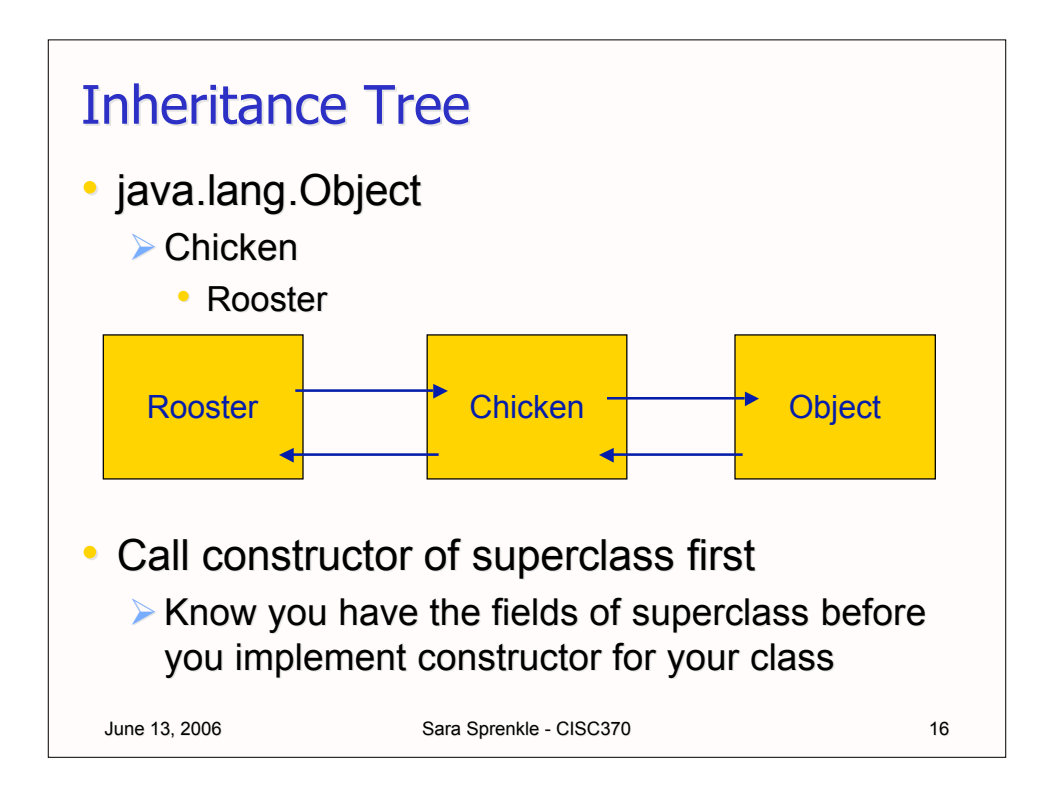

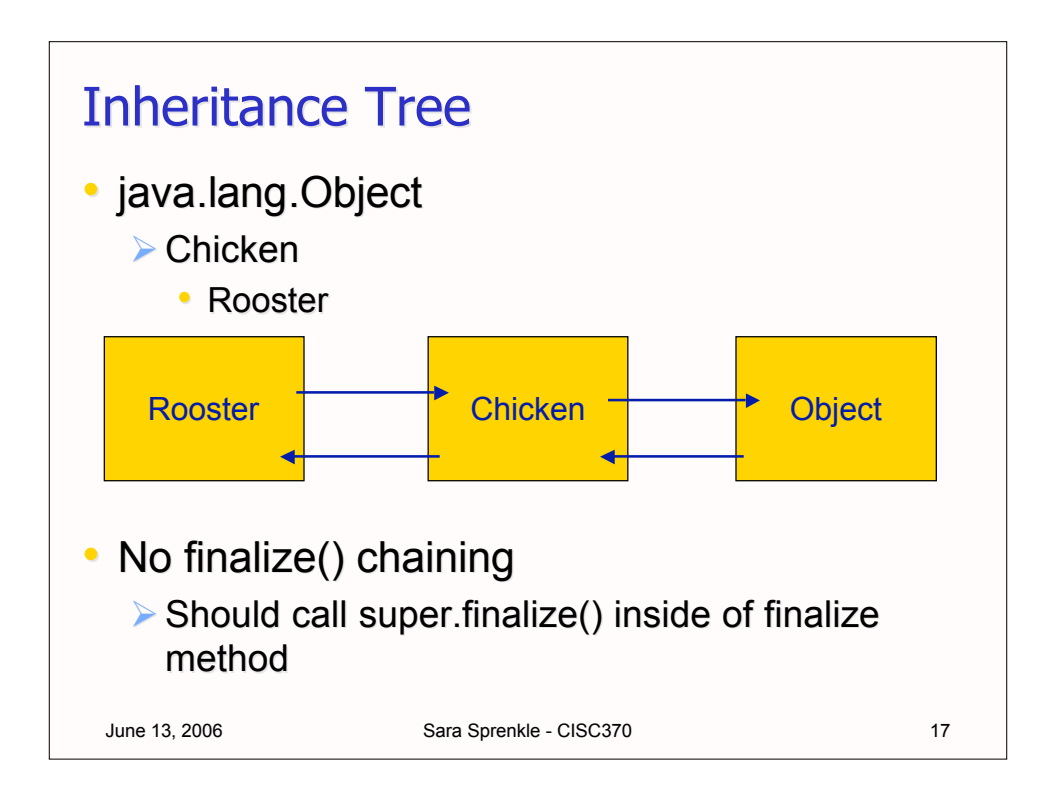

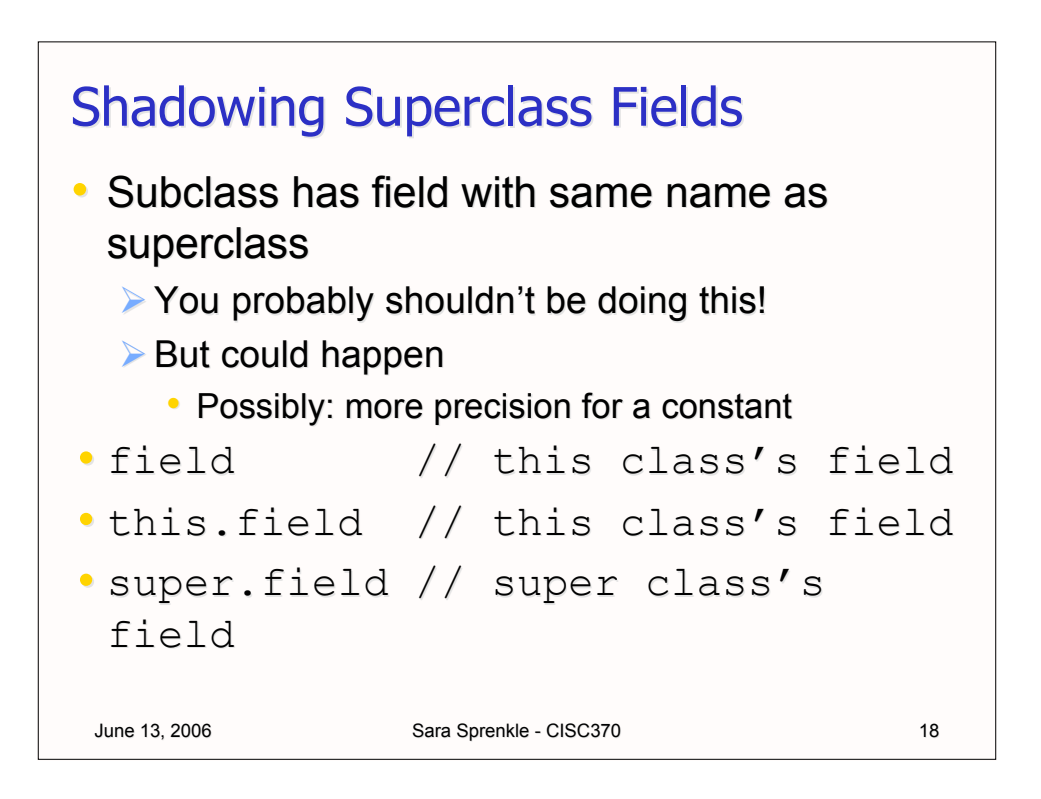

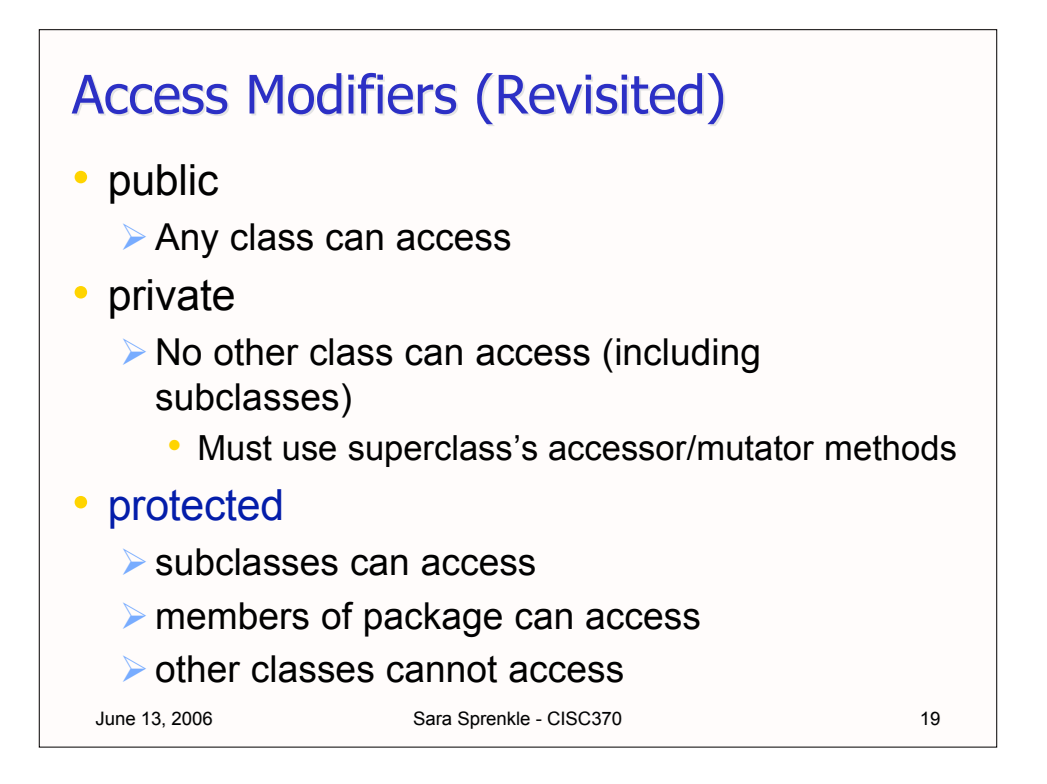

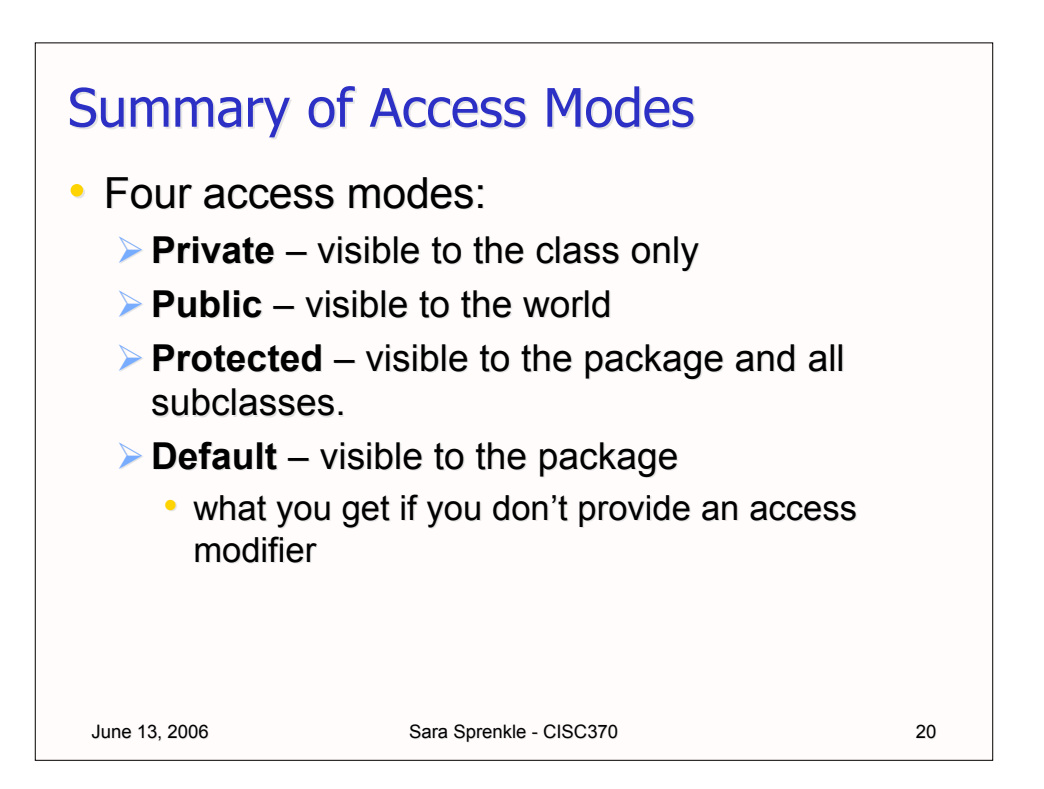

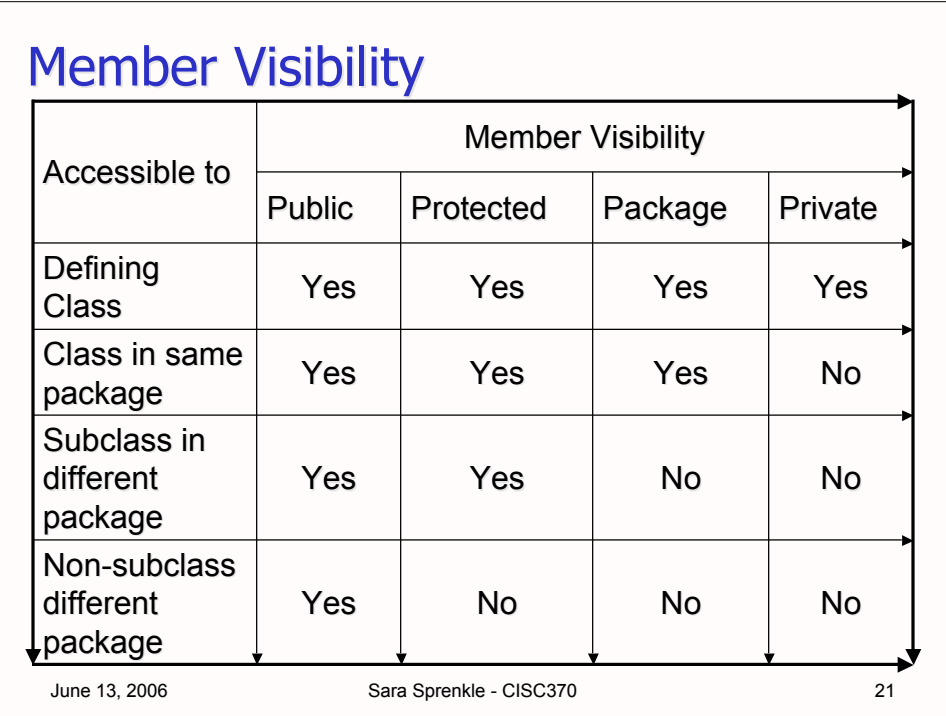

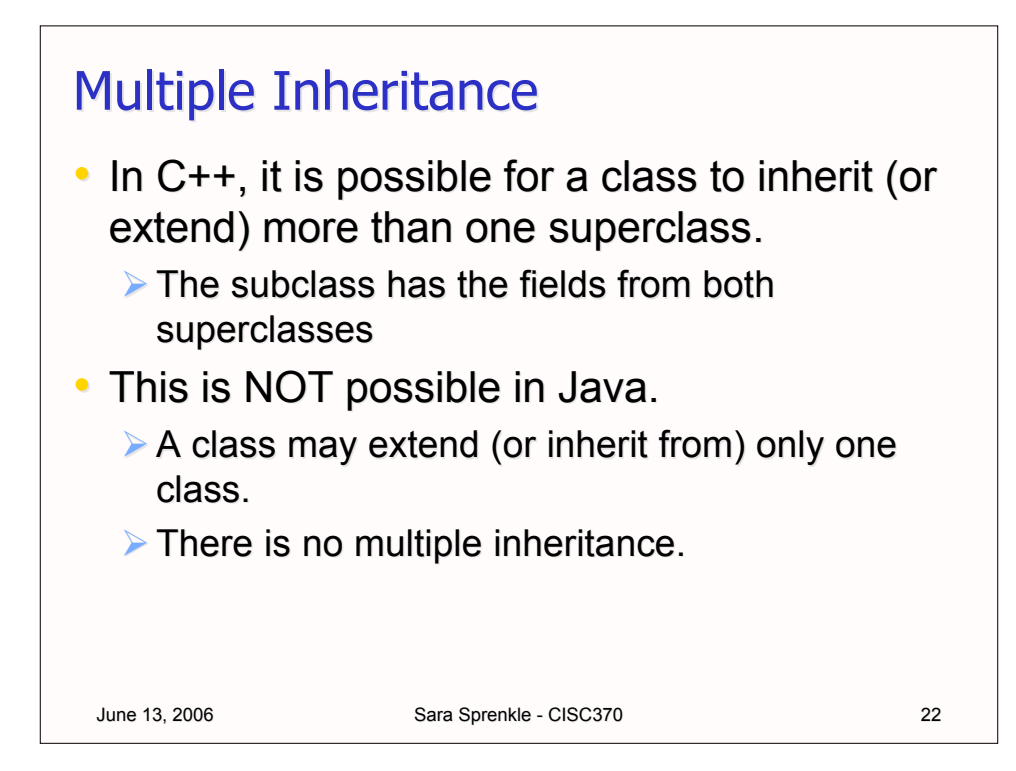

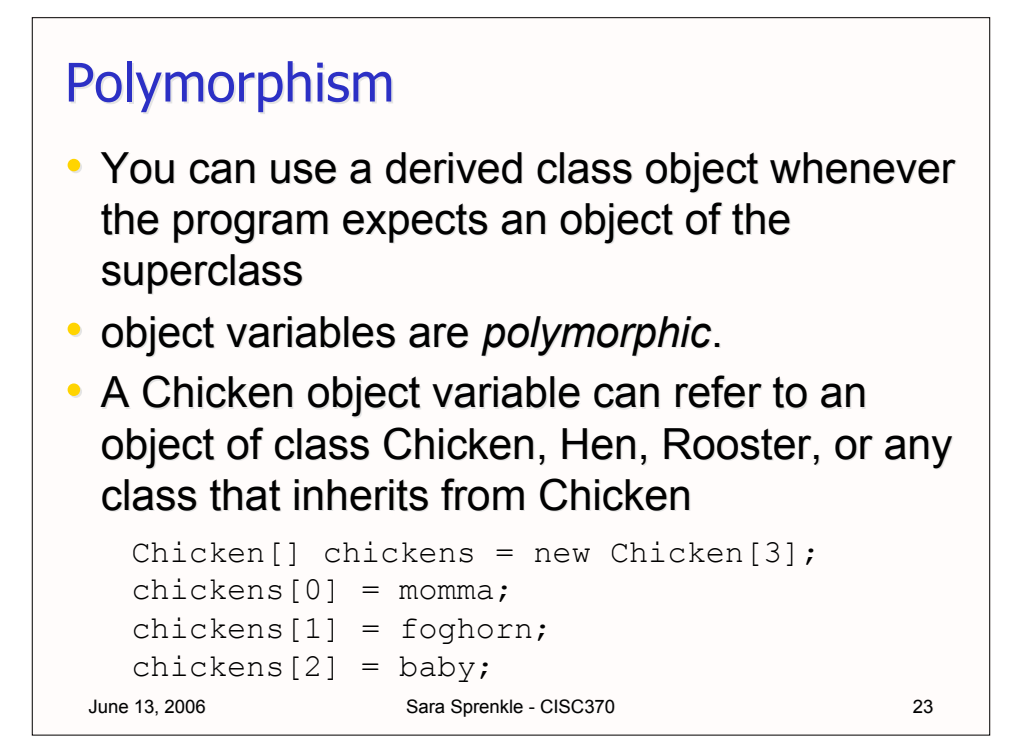

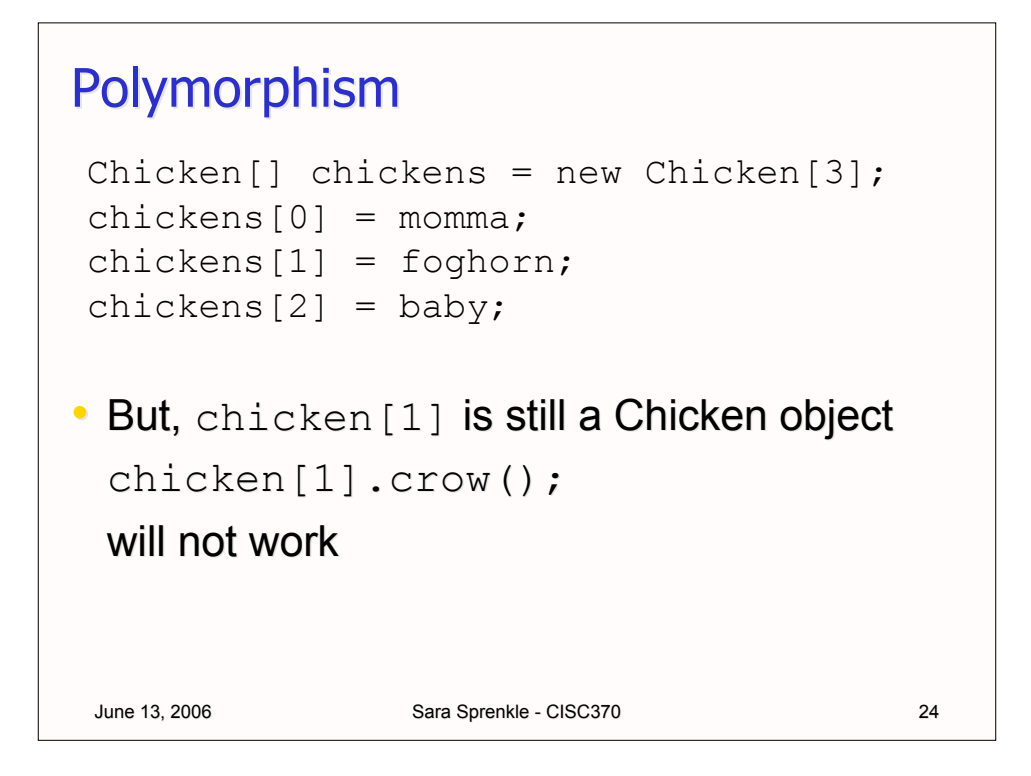

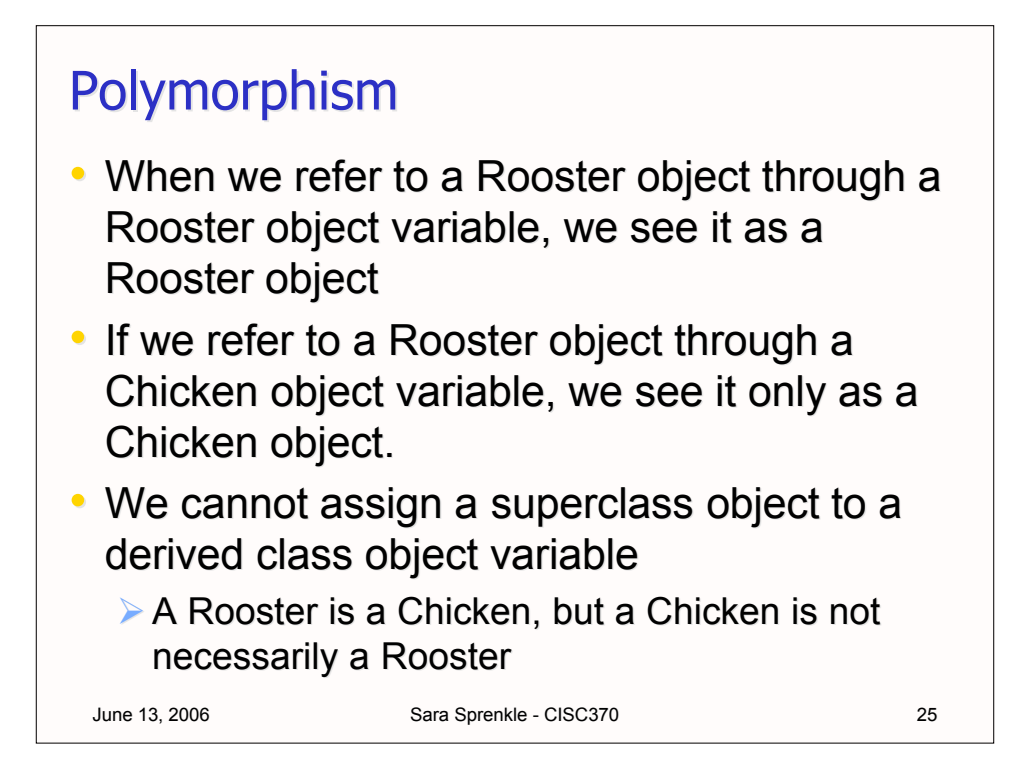

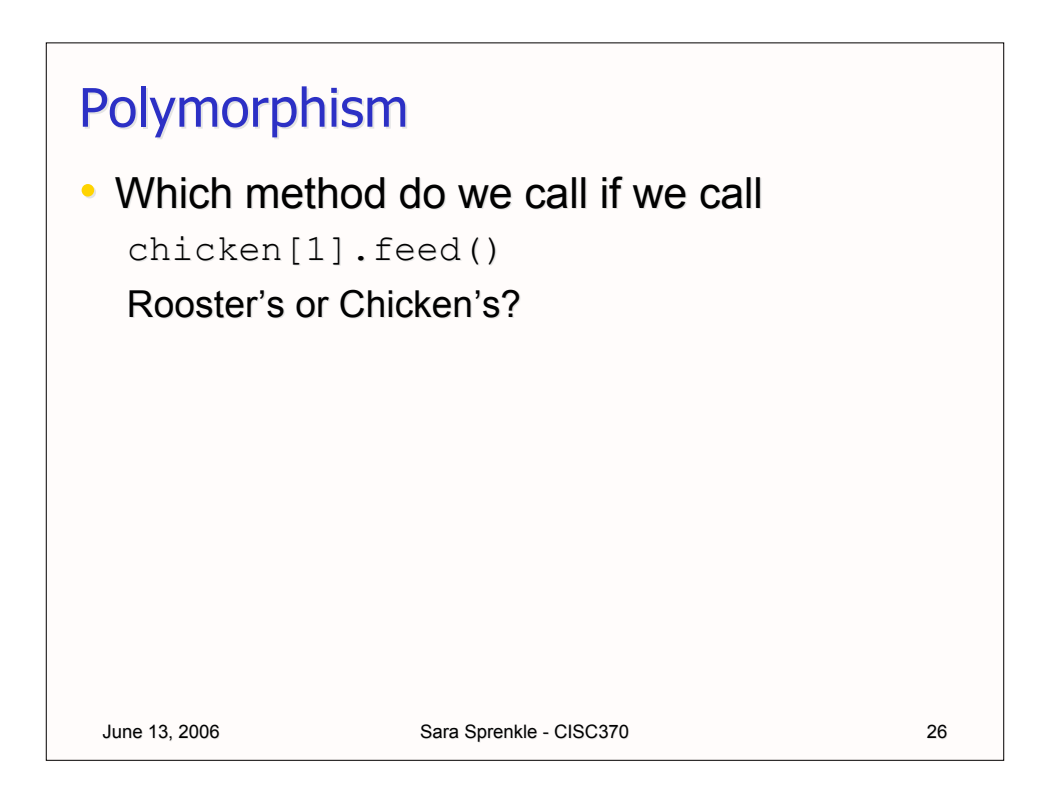

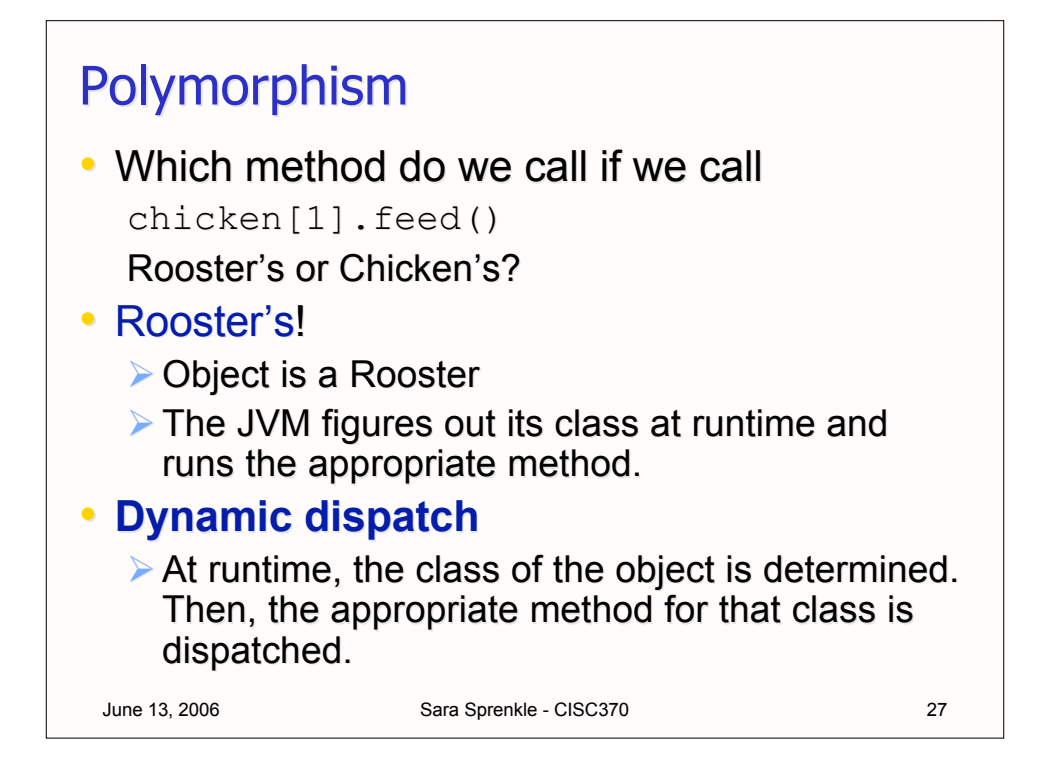

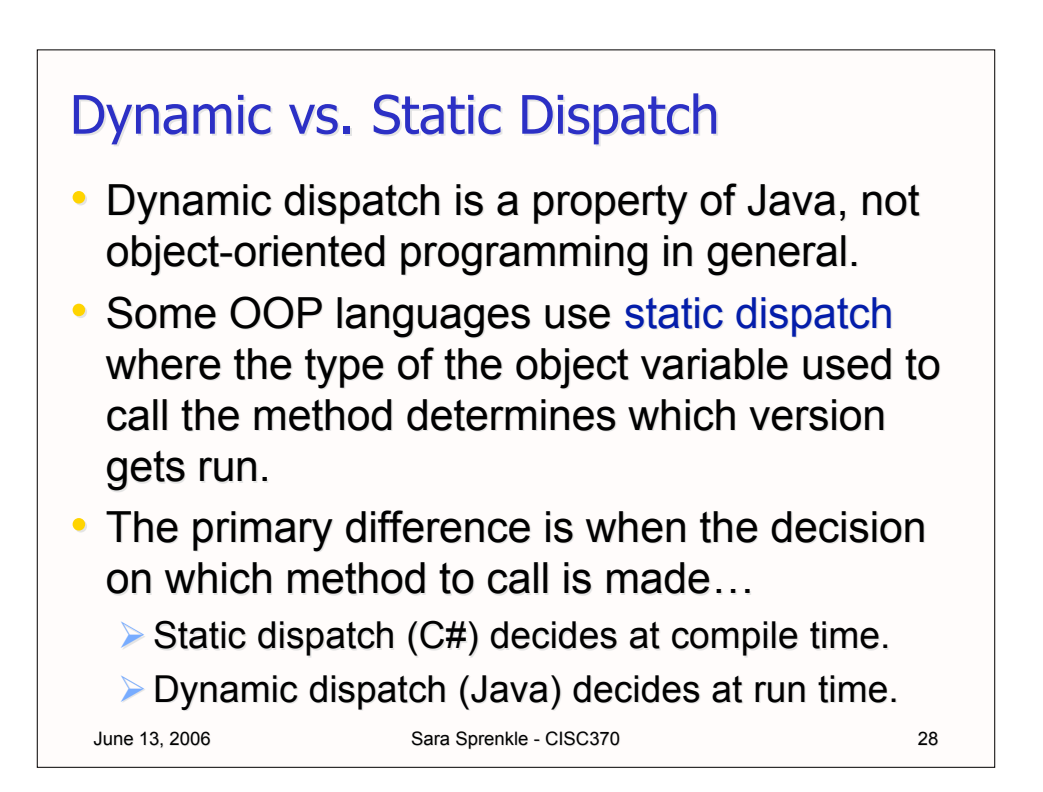

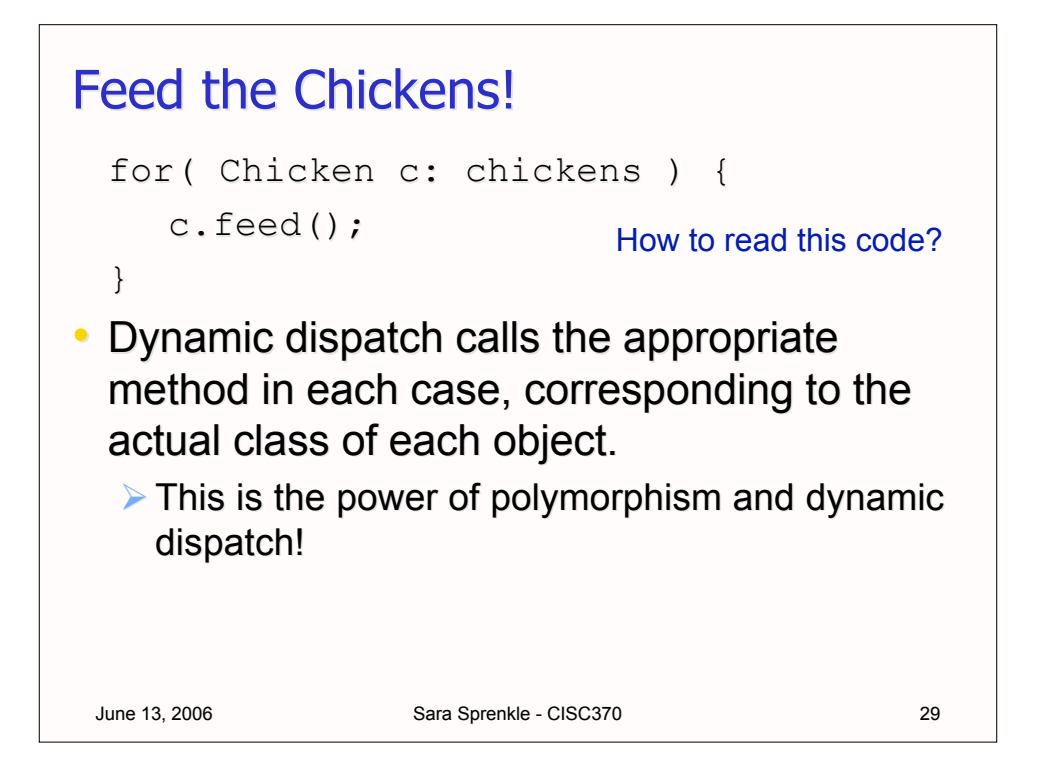

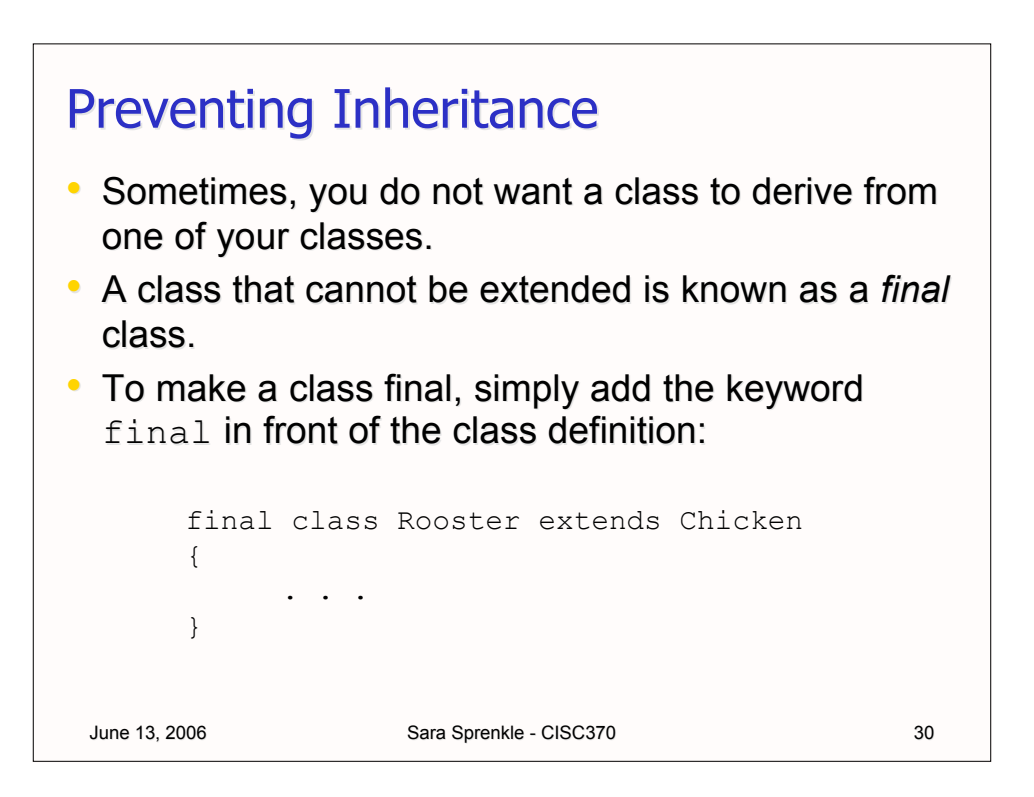

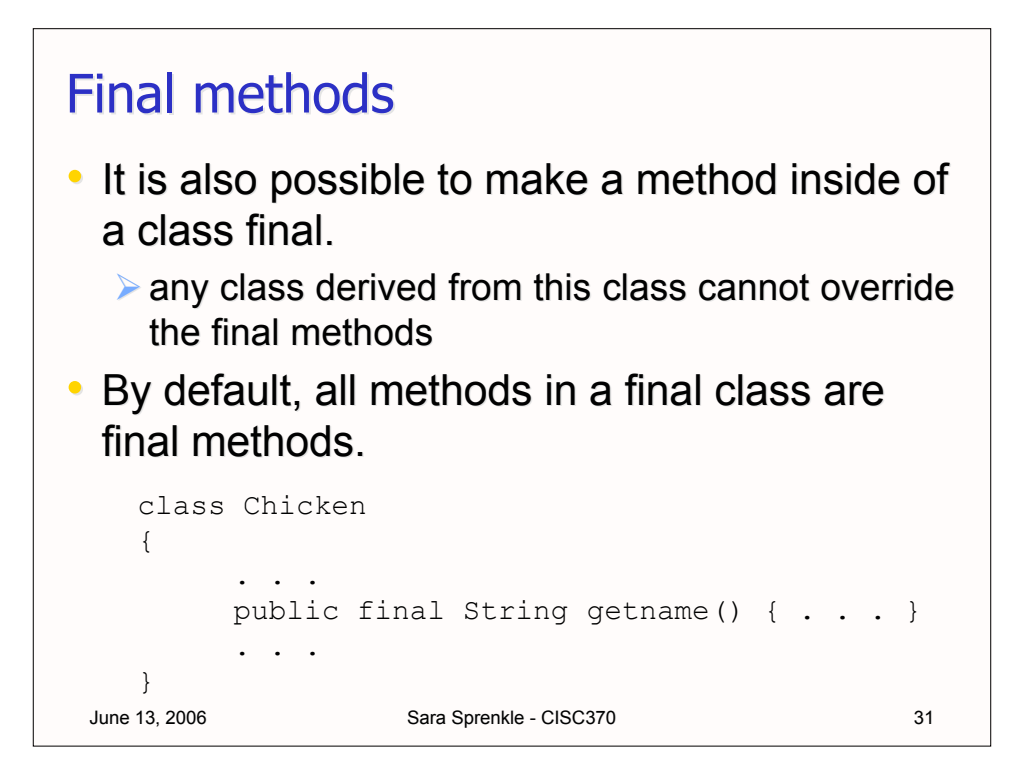

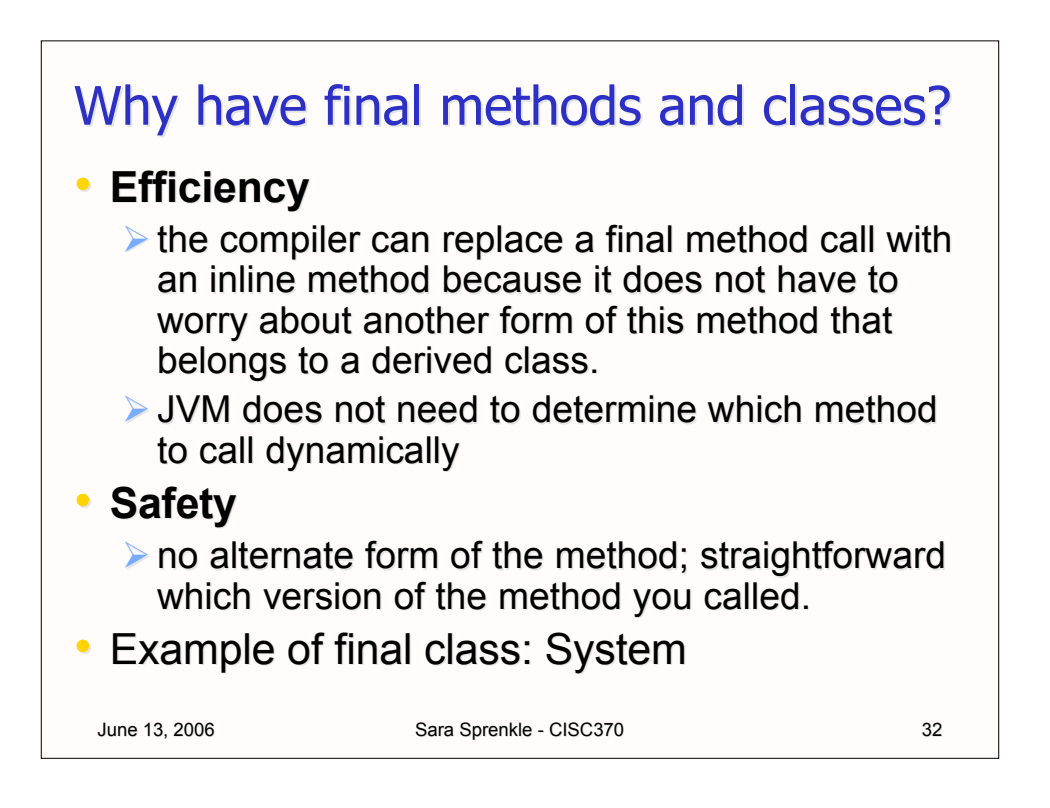

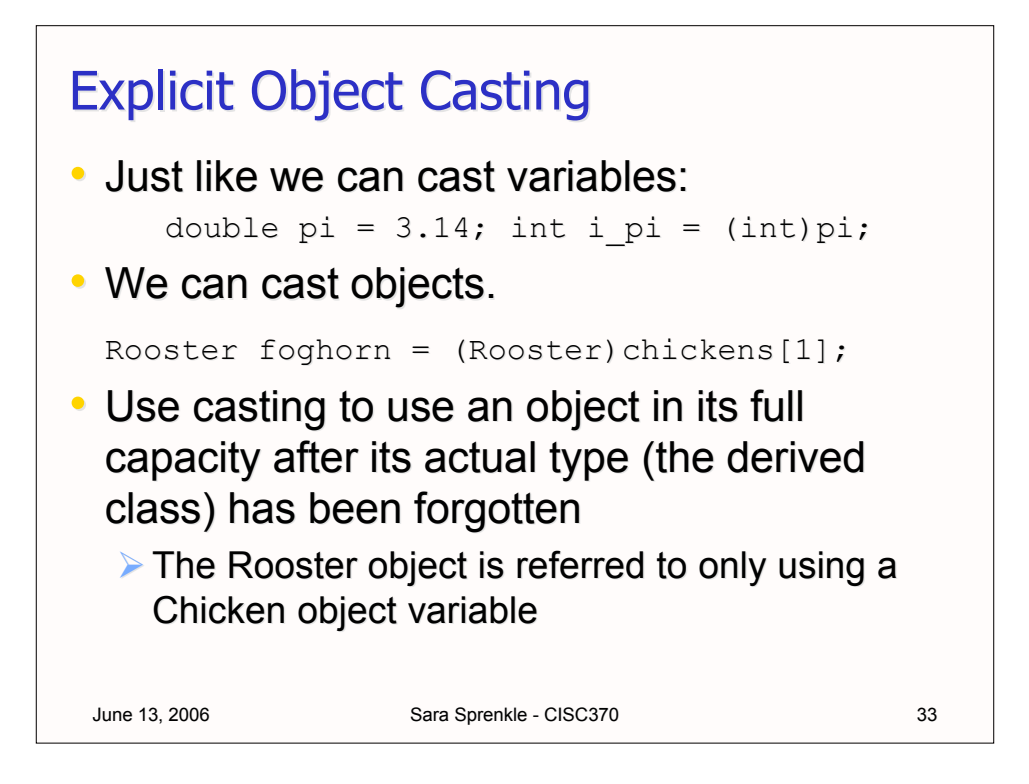

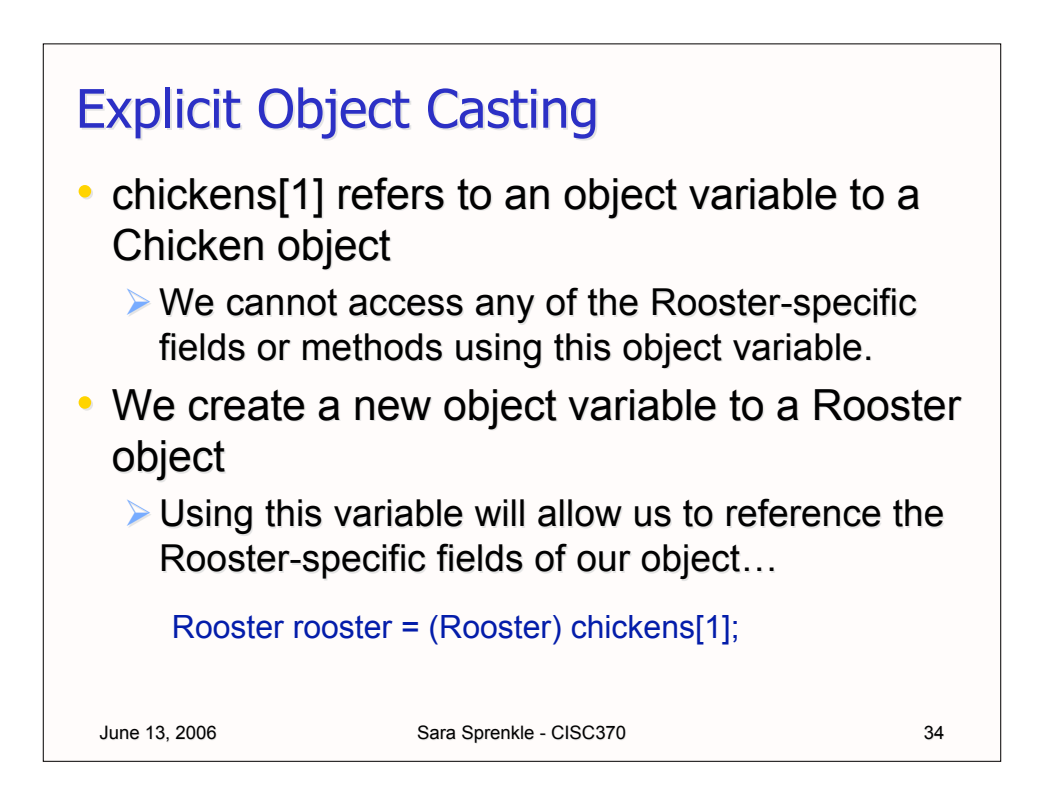

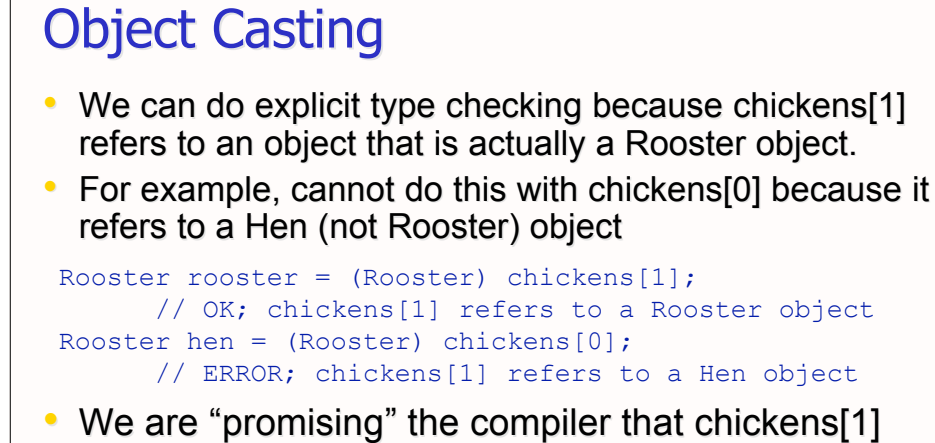

- We are "promising" the compiler that chickens[1] really refers to a Rooster object, although it is an object variable to a Chicken object.
- $\cdot$  If this is not the case, generates an exception.  $\triangleright$  More about exceptions later.

June 13, 2006 Sara Sprenkle - CISC370 35

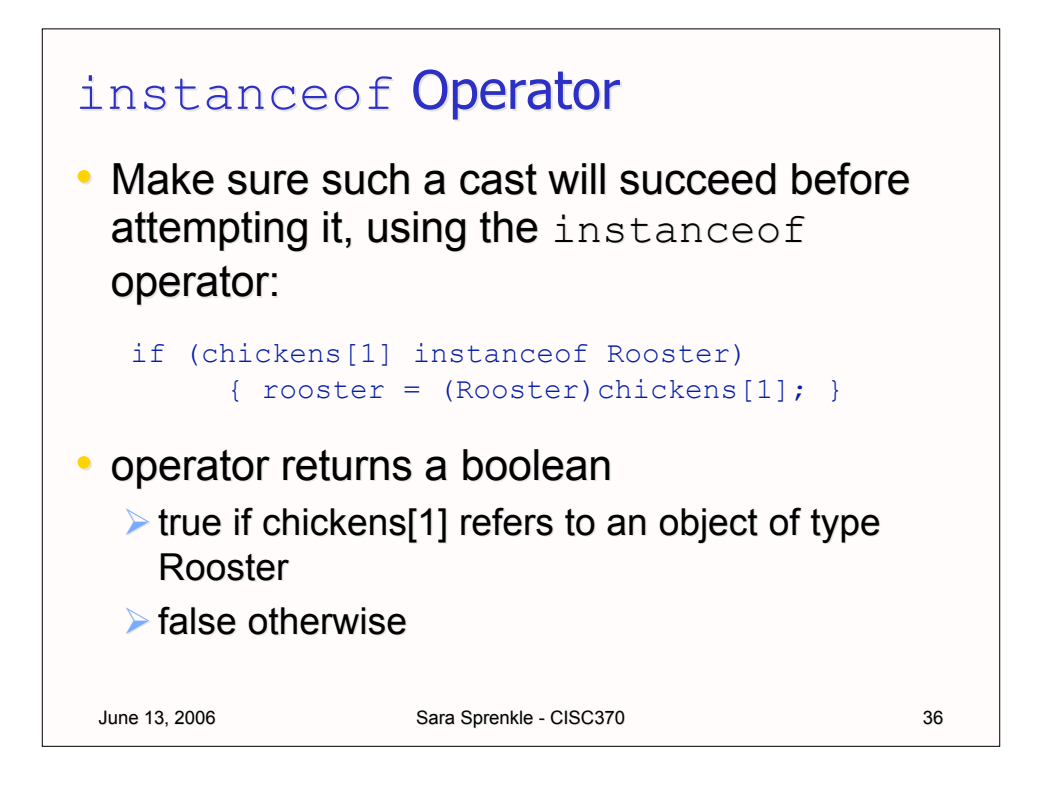

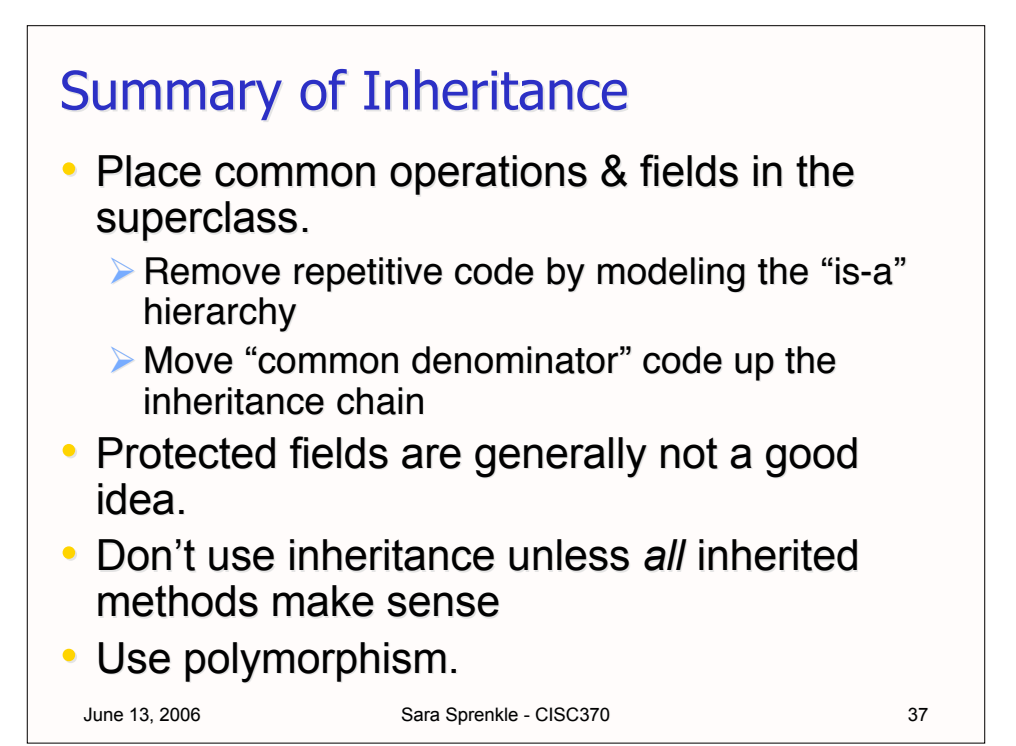

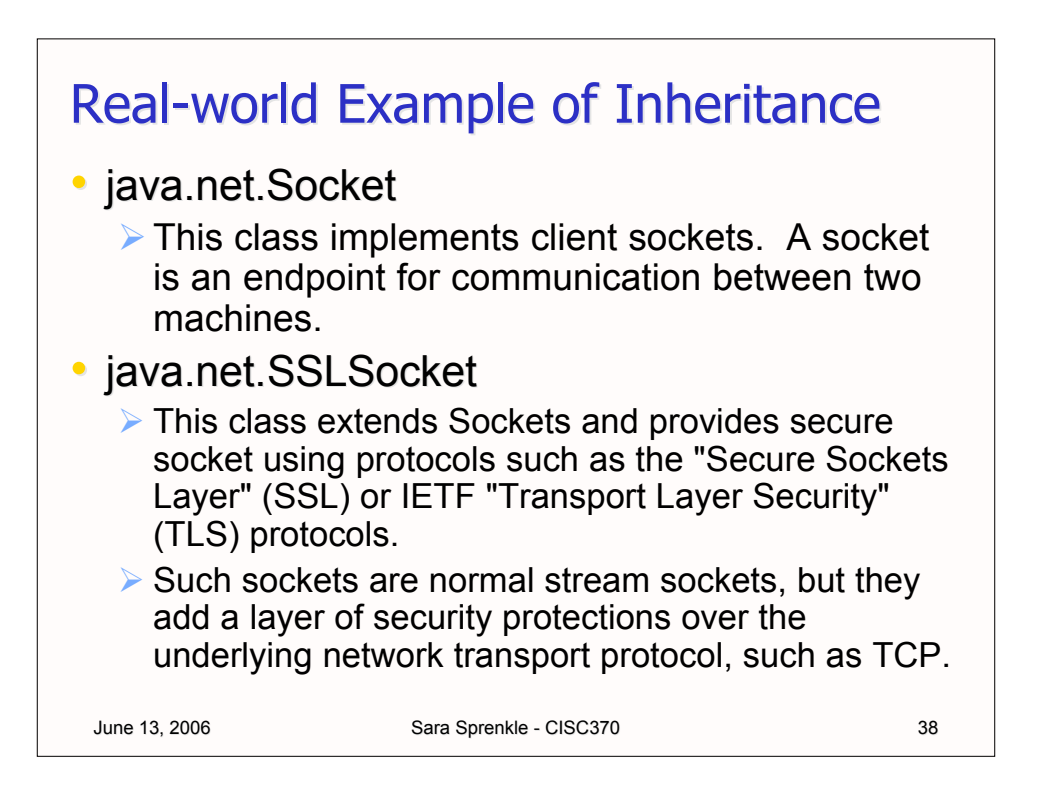

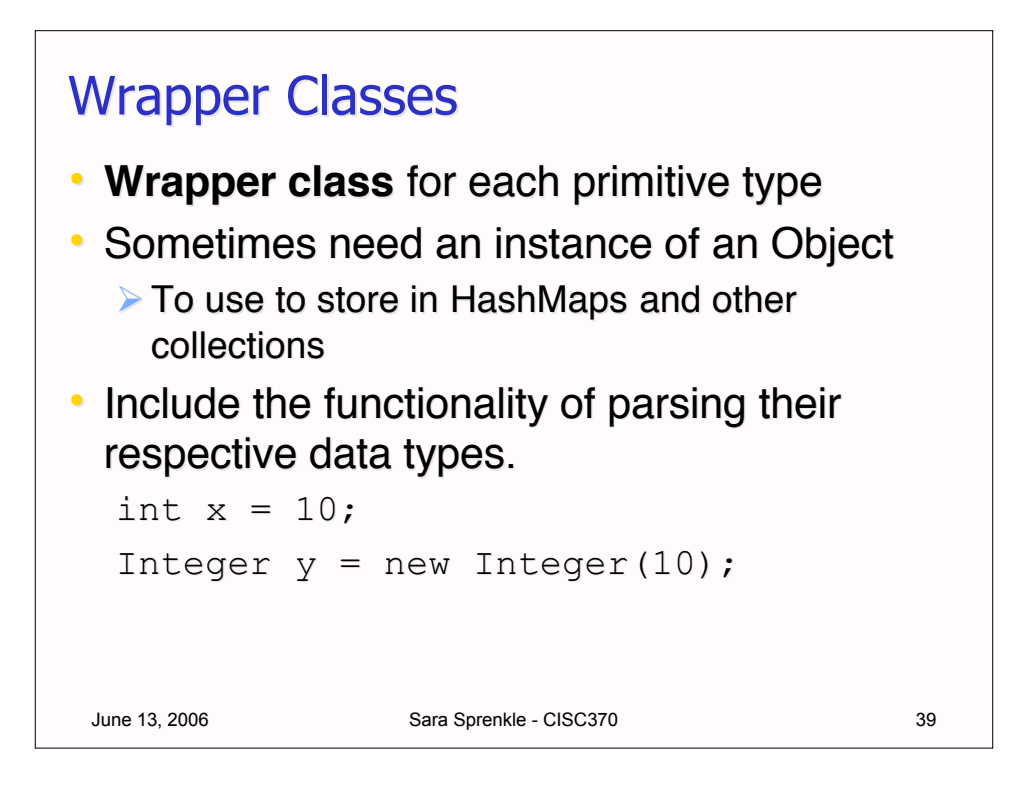

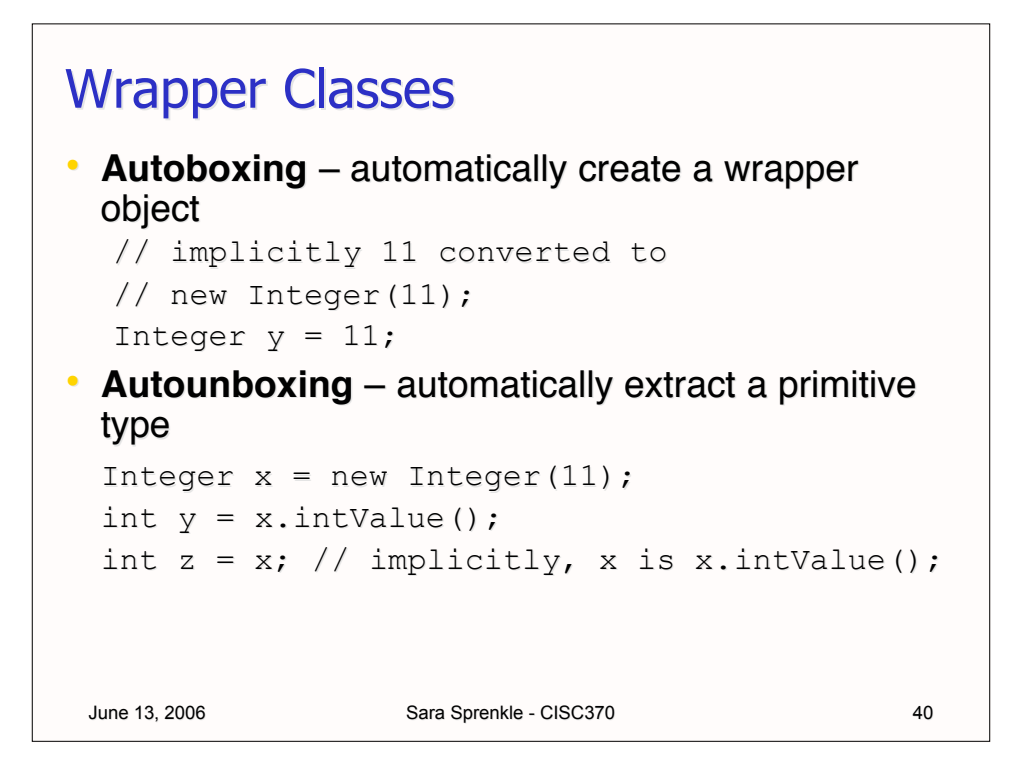

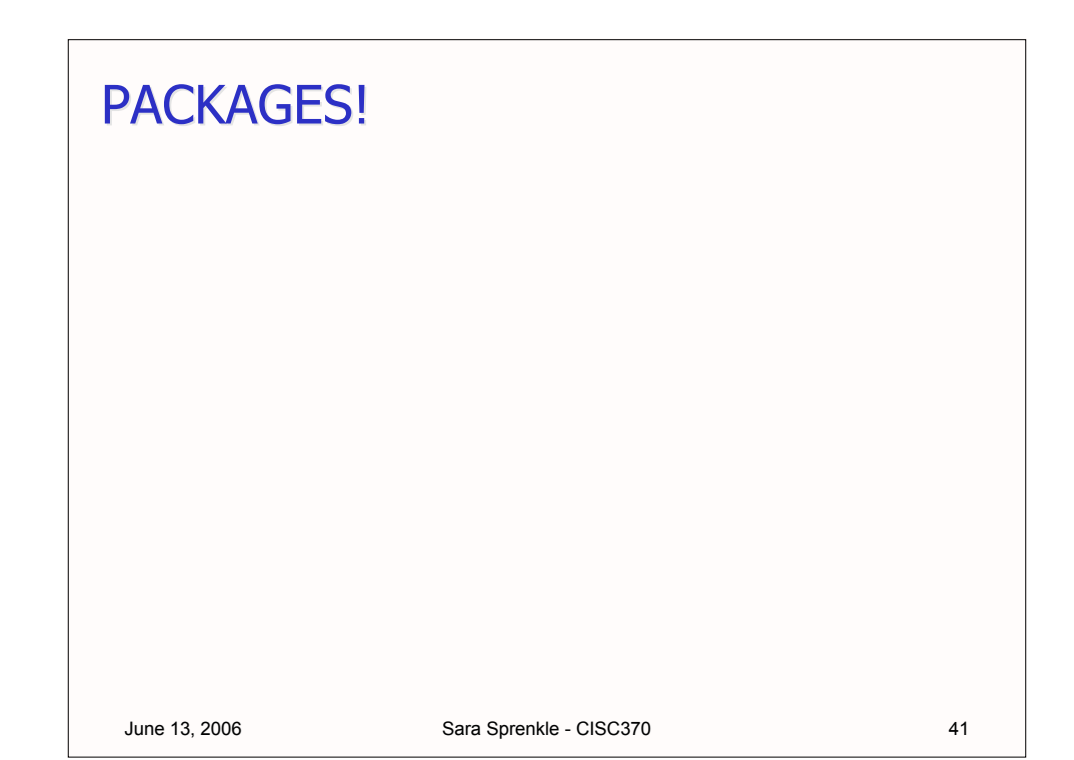

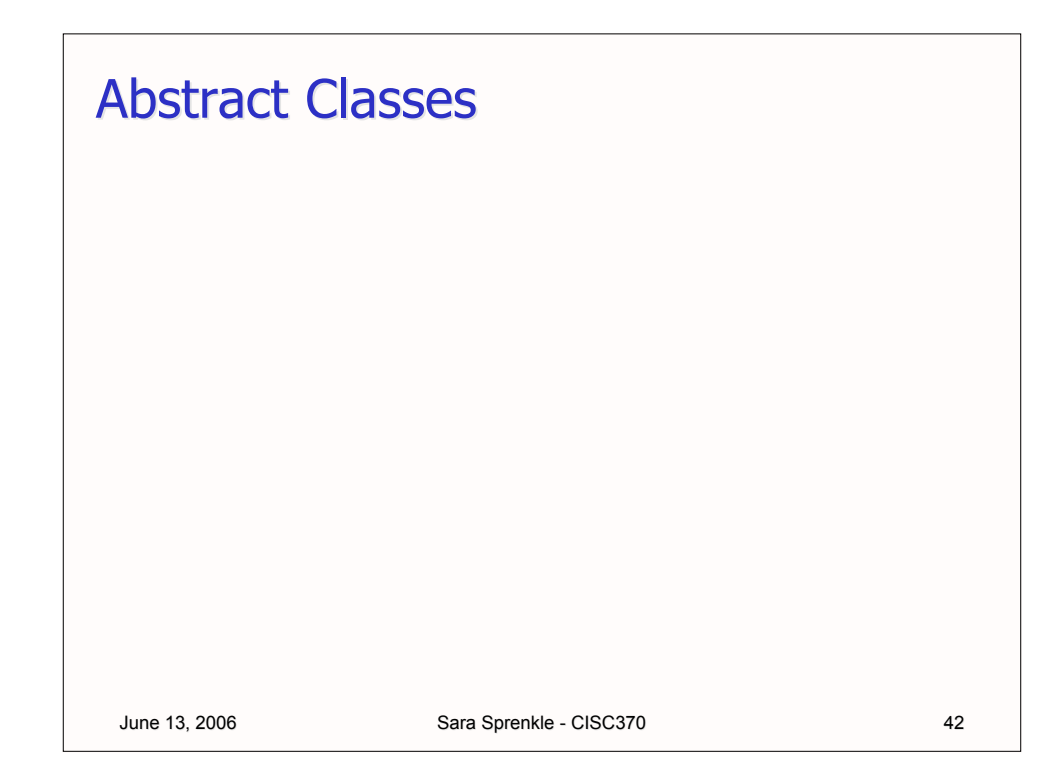

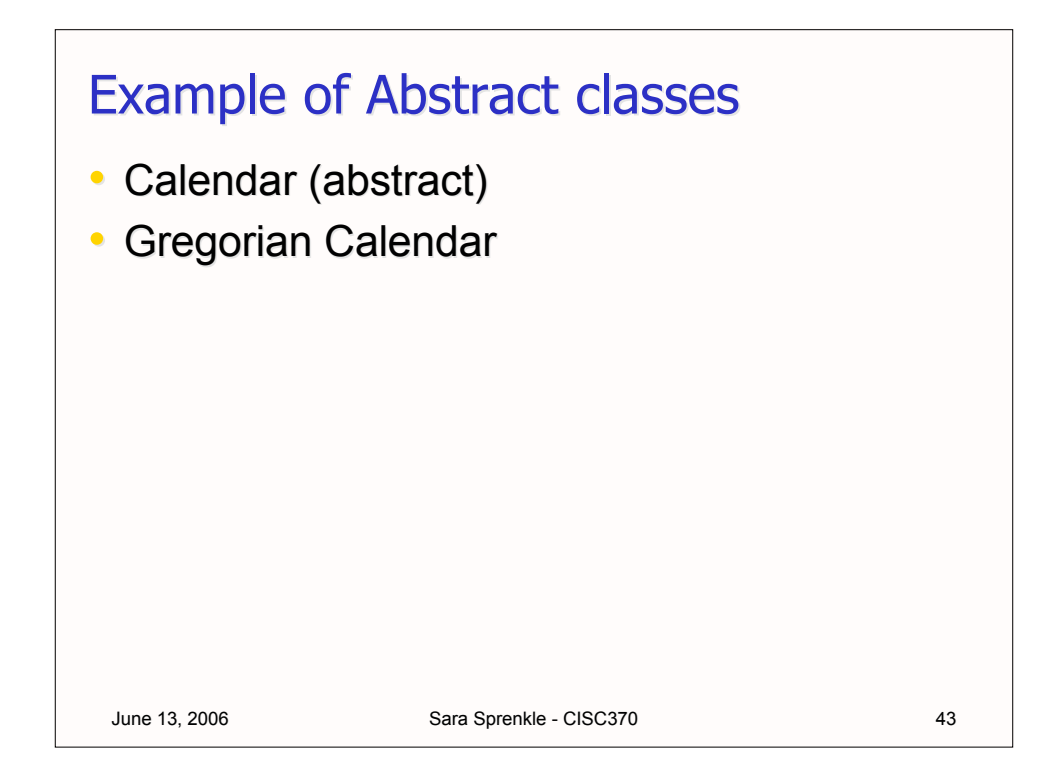

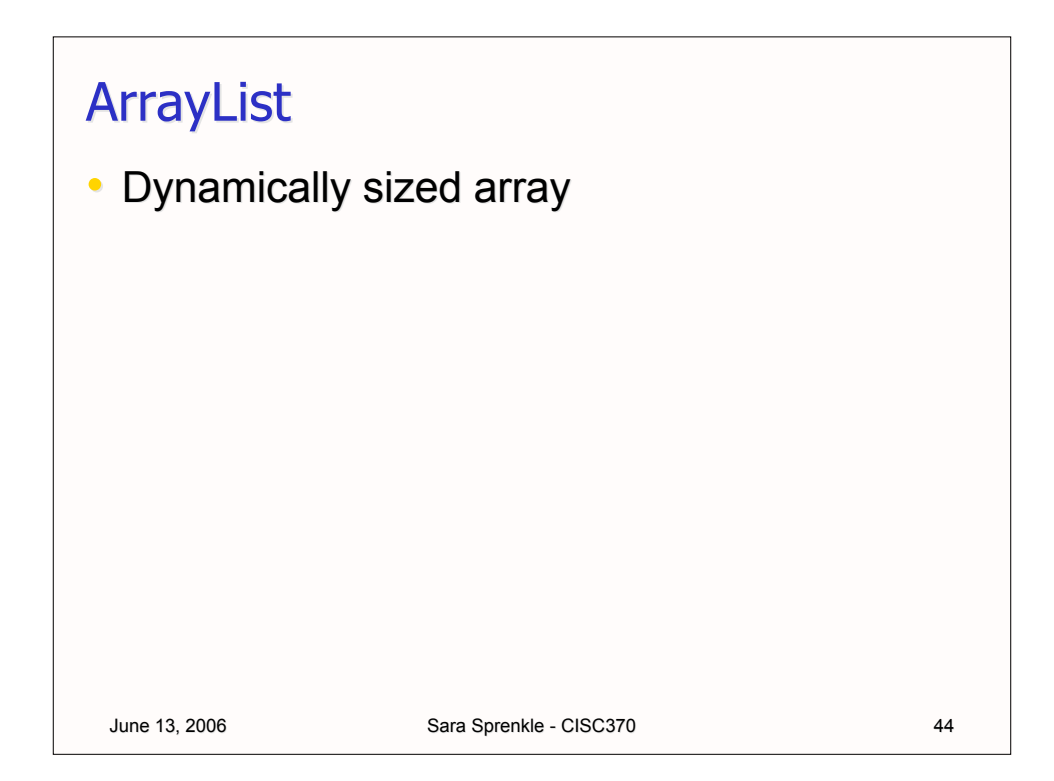